### **Interprocess Communication Mechanisms**

- shared storage
  - These mechanisms have already been covered. examples:
    - \* shared virtual memory
    - \* shared files
  - processes must agree on a name (e.g., a file name, or a shared virtual memory key) in order to establish communication
- message based
  - signals
  - sockets
  - pipes

Interprocess Communication

- ...

#### Operating Systems

Winter 2005

2

1

Signals

- signals permit asynchronous one-way communication
  - from a process to another process, or to a group of processes
  - from the kernel to a process, or to a group of processes
- there are many types of signals
- the arrival of a signal causes the execution of a *signal handler* in the receiving process
- there may be a different handler for each type of signal

|                                                                                                    | Examples of Signal Types                                                                                                |                                                                        |                                                                                                    |     |  |
|----------------------------------------------------------------------------------------------------|----------------------------------------------------------------------------------------------------|------------------------------------------------------------------------|----------------------------------------------------------------------------------------------------|-----|--|
| Signal                                                                                                    | Value                                                                                                    | Action                                                                 | Comment                                                                                                    |     |  |
| SIGINT                                                                                                    | 2                                                                                                    | Term                                                                   | Interrupt from keyboard                                                                                        |     |  |
| SIGILL                                                                                                    | 4                                                                                                    | Core                                                                   | Illegal Instruction                                                                                            |     |  |
| SIGKILL                                                                                                    | 9                                                                                                    | Term                                                                   | Kill signal                                                                                                    |     |  |
| SIGCHLD                                                                                                    | 20,17,18                                                                                                    | Ign                                                                    | Child stopped or termin                                                                                        | ate |  |
| SIGBUS                                                                                                    | 10,7,10                                                                                                    | Core                                                                   | Bus error                                                                                                    |     |  |
| SIGXCPU                                                                                                    | 24,24,30                                                                                                    | Core                                                                   | CPU time limit exceeded                                                                                        |     |  |
| SIGSTOP                                                                                                    | 17,19,23                                                                                                    | Stop                                                                   | Stop process                                                                                                   |     |  |
|                                                                                                    |                                                                                                    | Signal Ua                                                              |                                                                                                    |     |  |
|                                                                                                    |                                                                                                    | Signal Ha                                                              | ndling                                                                                                    |     |  |
| <ul> <li>example</li> <li>ignor</li> <li>kill (t</li> </ul>                                                                      | default actions:<br>re (do nothing)<br>terminate the pro                                                                | ned default si<br>cess)                                                | ndling<br>gnal handling for each new process                                                                   |     |  |
| <ul> <li>example</li> <li>ignor</li> <li>kill (t</li> <li>stop (</li> </ul>                                                      | default actions:<br>re (do nothing)<br>terminate the pro<br>(block the proces                                           | ned default si<br>cess)<br>s)                                          | gnal handling for each new process                                                                             |     |  |
| <ul> <li>example</li> <li>ignor</li> <li>kill (t</li> <li>stop (</li> <li>running p</li> </ul>                                   | default actions:<br>re (do nothing)<br>terminate the pro<br>(block the process<br>processes can ch                      | ned default si<br>cess)<br>s)<br>ange the defau                        | -                                                                                                    |     |  |
| <ul> <li>example</li> <li>ignor</li> <li>kill (t</li> <li>stop (</li> <li>running p</li> <li>signal-re</li> </ul>                | default actions:<br>re (do nothing)<br>terminate the pro<br>(block the process<br>processes can ch<br>lated system call | ned default si<br>cess)<br>s)<br>ange the defau<br>s                   | gnal handling for each new process<br>alt for some or all types of signals                                     |     |  |
| <ul> <li>example</li> <li>ignor</li> <li>kill (t</li> <li>stop (</li> <li>running p</li> <li>signal-re</li> <li>calls</li> </ul> | default actions:<br>re (do nothing)<br>terminate the pro<br>(block the process<br>processes can ch<br>lated system call | ned default si<br>cess)<br>s)<br>ange the defau<br>s<br>t signal handl | gnal handling for each new process<br>alt for some or all types of signals<br>ers, e.g., Unix signal, sigactio | on  |  |

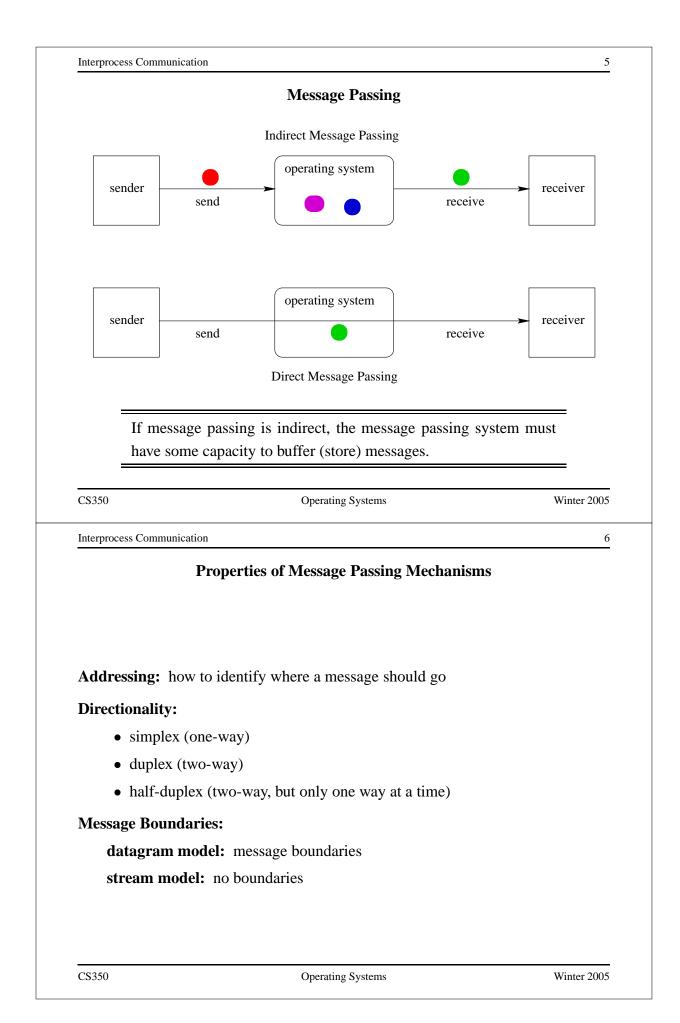

# Properties of Message Passing Mechanisms (cont'd)

Connections: need to connect before communicating?

- in connection-oriented models, recipient is specified at time of connection, not by individual send operations. All messages sent over a connection have the same recipient.
- in connectionless models, recipient is specified as a parameter to each send operation.

### **Reliability:**

- can messages get lost?
- can messages get reordered?
- can messages get damaged?

Operating Systems

Winter 2005

8

7

Interprocess Communication

#### Sockets

- a socket is a communication *end-point*
- if two processes are to communicate, each process must create its own socket
- two common types of sockets

**stream sockets:** support connection-oriented, reliable, duplex communication under the stream model (no message boundaries)

**datagram sockets:** support connectionless, best-effort (unreliable), duplex communication under the datagram model (message boundaries)

- both types of sockets also support a variety of address domains, e.g.,
  - **Unix domain:** useful for communication between processes running on the same machine

**INET domain:** useful for communication between process running on different machines that can communicate using the TCP/IP protocols.

### Using Datagram Sockets (Receiver)

```
s = socket(addressType, SOCK_DGRAM);
bind(s,address)
recvfrom(s,buf,bufLength,sourceAddress);
...
close(s);
```

- socket creates a socket
- bind assigns an address to the socket
- recvfrom receives a message from the socket
  - buf is a buffer to hold the incoming message
  - sourceAddress is a buffer to hold the address of the message sender
- both buf and sourceAddress are filled by the recvfrom call

| n                                            | 10                                                                                                    |
|----------------------------------------------|----------------------------------------------------------------------------------------------------|
| Using Datagram Sockets (Sender)              |                                                                                                    |
| ldressType, SOCK_DGRAM);                     |                                                                                                    |
| <pre>msgLength,targetAddress)</pre>          |                                                                                                    |
|                                              |                                                                                                    |
| es a socket                                  |                                                                                                    |
| a message using the socket                   |                                                                                                    |
| iffer that contains the message to be sent   |                                                                                                    |
| ch indicates the length of the message in th | e buffer                                                                                                    |
|                                              | ch the message is to                                                                                                    |
|                                              | Using Datagram Sockets (Sender)<br>ddressType, SOCK_DGRAM);<br>msgLength,targetAddress)<br>es a socket<br>a message using the socket<br>affer that contains the message to be sent<br>th indicates the length of the message in the<br>ddress is the address of the socket to whi<br>d |

## More on Datagram Sockets

- sendto and recvfrom calls *may* block
  - recvfrom blocks if there are no messages to be received from the specified socket
  - sendto blocks if the system has no more room to buffer undelivered messages
- datagram socket communications are (in general) unreliable
  - messages (datagrams) may be lost
  - messages may be reordered
- The sending process must know the address of the receive process's socket. How does it know this?

| CS350                       | Opt     |    | Systems Winte           | er 2005 |  |  |
|-----------------------------|---------|----|-------------------------|---------|--|--|
| Interprocess Communica      | tion    |    |                         | 12      |  |  |
| A Socket Address Convention |         |    |                         |         |  |  |
| Service                     | Port    | De | escription              |         |  |  |
| echo                        | 7/udp   |    |                         |         |  |  |
| systat                      | 11/tcp  |    |                         |         |  |  |
| netstat                     | 15/tcp  |    |                         |         |  |  |
| chargen                     | 19/udp  |    |                         |         |  |  |
| ftp                         | 21/tcp  |    |                         |         |  |  |
| ssh                         | 22/tcp  | #  | SSH Remote Login Protoc | ol      |  |  |
| telnet                      | 23/tcp  |    |                         |         |  |  |
| smtp                        | 25/tcp  |    |                         |         |  |  |
| time                        | 37/udp  |    |                         |         |  |  |
| gopher                      | 70/tcp  | #  | Internet Gopher         |         |  |  |
| finger                      | 79/tcp  |    |                         |         |  |  |
| www                         | 80/tcp  | #  | WorldWideWeb HTTP       |         |  |  |
| pop2                        | 109/tcp | #  | POP version 2           |         |  |  |
| imap2                       | 143/tcp | #  | IMAP                    |         |  |  |
| <br>CS350                   |         |    | Systems Winte           | er 2005 |  |  |

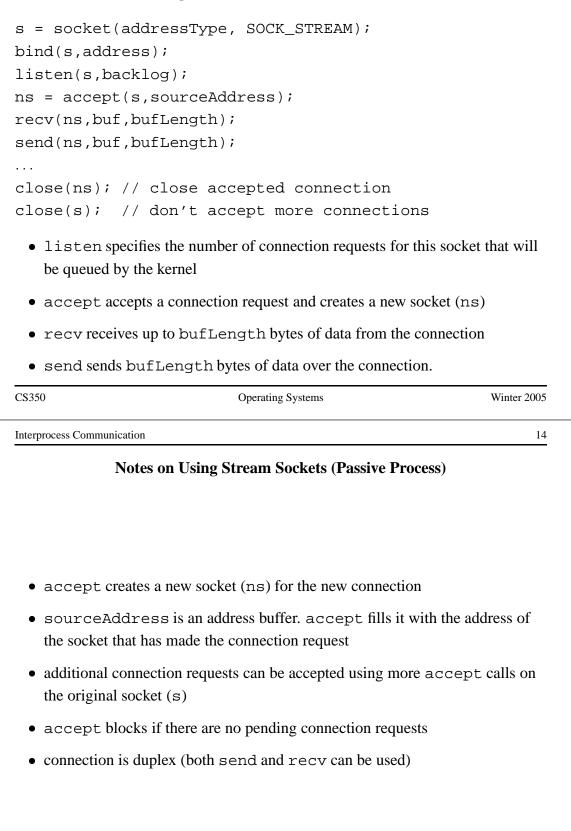

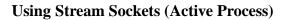

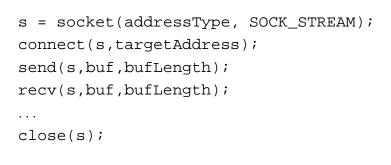

- connect requests a connection request to the socket with the specified address
  - connect blocks until the connection request has been accepted
- active process may (optionally) bind an address to the socket (using bind) before connecting. This is the address that will be returned by the accept call in the passive process
- if the active process does not choose an address, the system will choose one

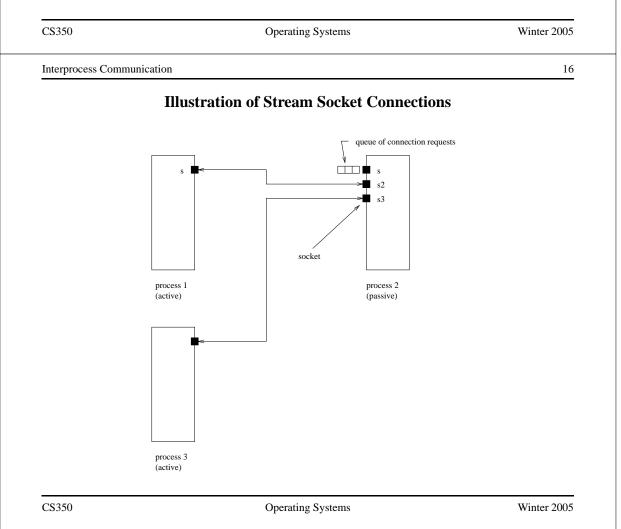

Interprocess Communication

Socket Example: Client

```
#include "defs.h"
#define USAGE "client serverhost port#\n"
#define ERROR_STR_LEN (80)
int
main(int argc, char *argv[])
{
   struct hostent *hostp;
   int socketfd, server_port, num;
   char error_str[ERROR_STR_LEN];
   char read_buf[BUF_LEN];
   char *hostname;
   struct sockaddr_in server_addr;
   struct in_addr tmp_addr;
```

CS350

Operating Systems

Winter 2005

18

17

Interprocess Communication

#### Socket Example: Client (continued)

```
if (argc != 3) {
  fprintf(stderr, "%s", USAGE);
  exit(-1);
}
/* get hostname and port for the server */
hostname = argv[1];
server_port = atoi(argv[2]);
/* get the server hosts address */
if ((hostp = (struct hostent *)
     gethostbyname(hostname)) ==
     (struct hostent *) NULL) {
  sprintf(error_str,
     "client: gethostbyname fails for host %s",
      hostname);
  perror(error_str);
  exit(-1);
}
```

```
Socket Example: Client (continued)
```

```
/* create a socket to connect to server */
  if ((socketfd = socket(DOMAIN, SOCK_STREAM, 0)) < 0) {
    perror("client: can't create socket ");
    exit(1);
  }
  /* zero the socket address structure */
  memset((char *) &server_addr, 0, sizeof(server_addr));
  /* start constructing the server socket addr */
  memcpy(&tmp_addr, hostp->h_addr_list[0],
         hostp->h length);
  printf("Using server IP addr = %s\n",
          inet_ntoa(tmp_addr));
CS350
                                                     Winter 2005
                        Operating Systems
Interprocess Communication
                                                          20
                Socket Example: Client (continued)
  /* set servers address field, port number and family */
  memcpy((char *) &server_addr.sin_addr,
         (char *) &tmp_addr,
         (unsigned int) hostp->h length);
  server_addr.sin_port = htons(server_port);
  server_addr.sin_family = DOMAIN;
  /* connect to the server */
  if (connect(socketfd, (struct sockaddr *) &server_addr,
    sizeof(server_addr)) < 0) {</pre>
    perror("client: can't connect socket ");
    exit(1);
  }
```

### Socket Example: Client (continued)

```
/* send from the client to the server */
num = write(socketfd, CLIENT_STR, CLIENT_BYTES);
if (num != CLIENT_BYTES) {
  perror("client: write to socket failed\n");
  exit(1);
}
/* receive data sent back by the server */
num = read(socketfd, &read_buf, SERVER_BYTES);
if (num != SERVER_BYTES) {
  perror("client: read from socket failed\n");
  exit(1);
}
printf("sent %s\n", CLIENT_STR);
printf("received %s\n", read_buf);
close(socketfd);
exit(0);
```

CS350

}

#### Operating Systems

Winter 2005

22

Interprocess Communication

#### Socket Example: Server

```
#include "defs.h"
int
main()
{
    int serverfd, clientfd;
    struct sockaddr_in server_addr, client_addr;
    int size, num;
    char read_buf[BUF_LEN];
    struct sockaddr_in bound_addr;
    serverfd = socket(DOMAIN, SOCK_STREAM, 0);
    if (serverfd < 0) {
        perror("server: unable to create socket ");
        exit(1);
    }
}</pre>
```

## Socket Example: Server (continued)

```
/* zero the server_addr structure */
memset((char *) &server_addr, 0, sizeof (server_addr));
/* set up addresses server will accept connections on */
server_addr.sin_addr.s_addr = htonl(INADDR_ANY);
server_addr.sin_port = htons(PORT);
server_addr.sin_family = DOMAIN;
/* assign address to the socket */
if (bind (serverfd, (struct sockaddr *) &server_addr,
    sizeof(server_addr)) < 0) {
    perror("server: unable to bind socket ");
    exit(1);
}</pre>
```

CS350

Operating Systems

Winter 2005

24

Interprocess Communication

#### Socket Example: Server (continued)

```
/* Willing to accept connections on this socket. */
/* Maximum backlog of 5 clients can be queued */
listen(serverfd, 5);
for (;;) {
  /* wait for and return next completed connection */
  size = sizeof(client_addr);
  clientfd = accept(serverfd,
      (struct sockaddr *) &client_addr, &size);
  if (clientfd < 0) {
    perror("server: accept failed ");
    exit(1);
  }
  /* get the data sent by the client */
  num = read(clientfd, read buf, CLIENT BYTES);
  if (num != CLIENT_BYTES) {
    perror("server: read from client socket failed ");
    exit(1);
  }
```

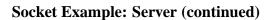

```
/* process the client info / request here */
     printf("client sent %s\n", read buf);
     printf("server sending %s\n", SERVER_STR);
     /* send the data back to the client */
     num = write(clientfd, SERVER_STR, SERVER_BYTES);
     if (num != SERVER_BYTES) {
       perror("server: write to client socket failed ");
       exit(1);
     }
     close(clientfd);
   }
  exit(0);
}
CS350
                              Operating Systems
                                                                 Winter 2005
Interprocess Communication
                                                                       26
                                 Pipes
 • pipes are communications objects (not end-points)
 • pipes use the stream model and are connection-oriented and reliable
 • some pipes are simplex, some are duplex
 • pipes use an implicit addressing mechanism that limits their use to
   communication between related processes, typically a child process and its
   parent
 • a pipe() system call creates a pipe and returns two descriptors, one for each
   end of the pipe
    - for a simplex pipe, one descriptor is for reading, the other is for writing
    - for a duplex pipe, both descriptors can be used for reading and writing
```

# **One-way Child/Parent Communication Using a Simplex Pipe**

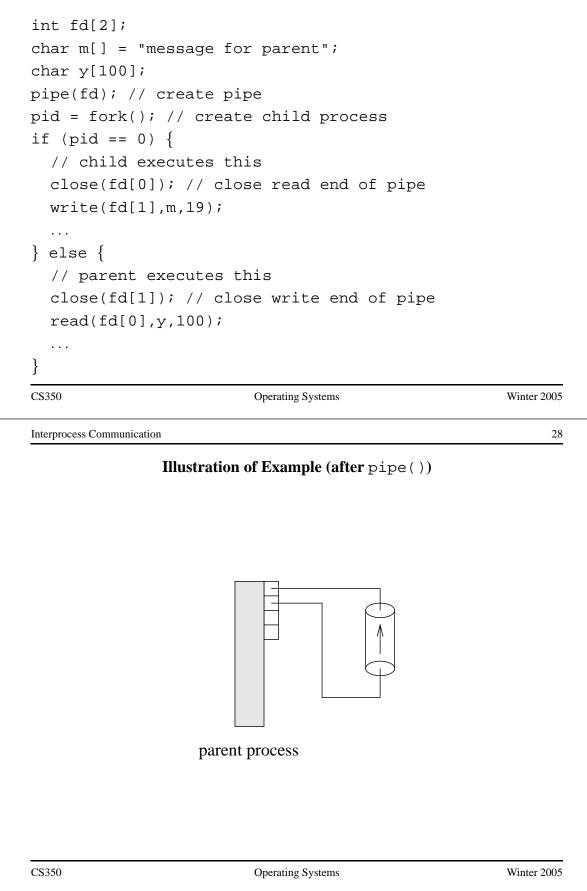

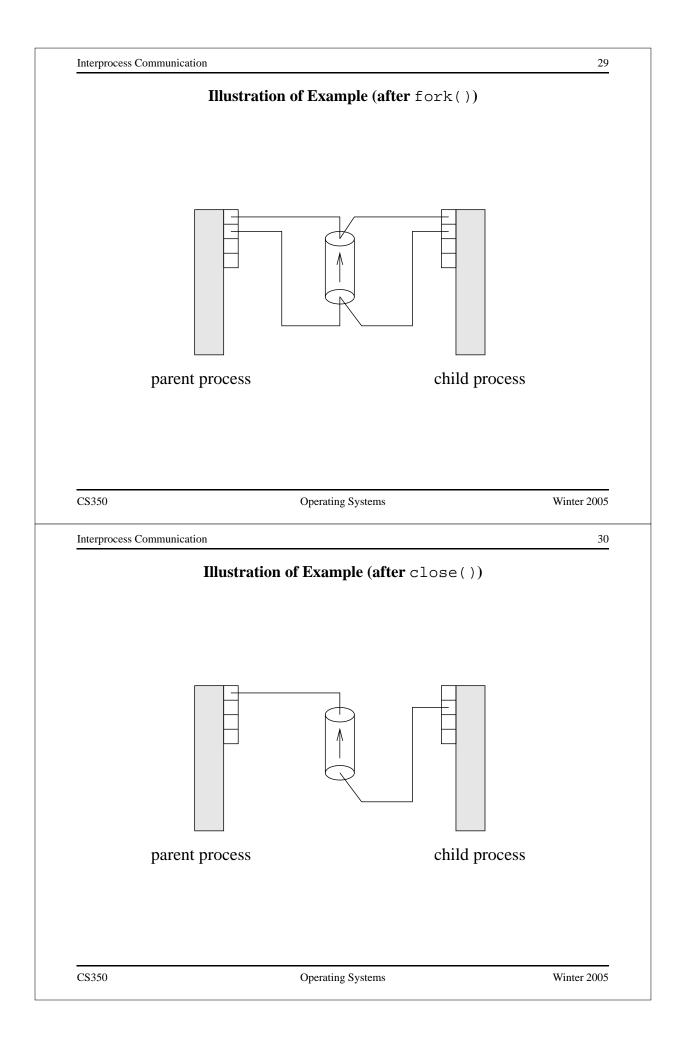

# **Examples of Other Interprocess Communication Mechanisms**

## named pipe:

- similar to pipes, but with an associated name (usually a file name)
- name allows arbitrary processes to communicate by opening the same named pipe
- must be explicitly deleted, unlike an unnamed pipe

#### message queue:

- like a named pipe, except that there are message boundaries
- msgsend call sends a message into the queue, msgrecv call receives the next message from the queue

Operating Systems

Winter 2005

32

Interprocess Communication

## **Implementing IPC**

- application processes use descriptors (identifiers) provided by the kernel to refer to specific sockets and pipe, as well as files and other objects
- kernel *descriptor tables* (or other similar mechanism) are used to associate descriptors with kernel data structures that implement IPC objects
- kernel provides bounded buffer space for data that has been sent using an IPC mechanism, but that has not yet been received
  - for IPC objects, like pipes, buffering is usually on a per object basis
  - IPC end points, like sockets, buffering is associated with each endpoint

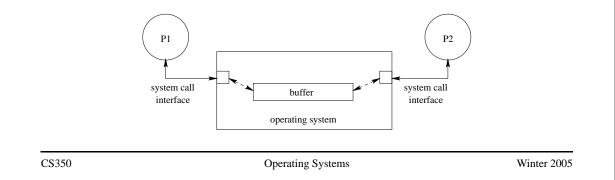

# **Network Interprocess Communication**

- some sockets can be used to connect processes that are running on different machine
- the kernel:
  - controls access to network interfaces
  - multiplexes socket connections across the network

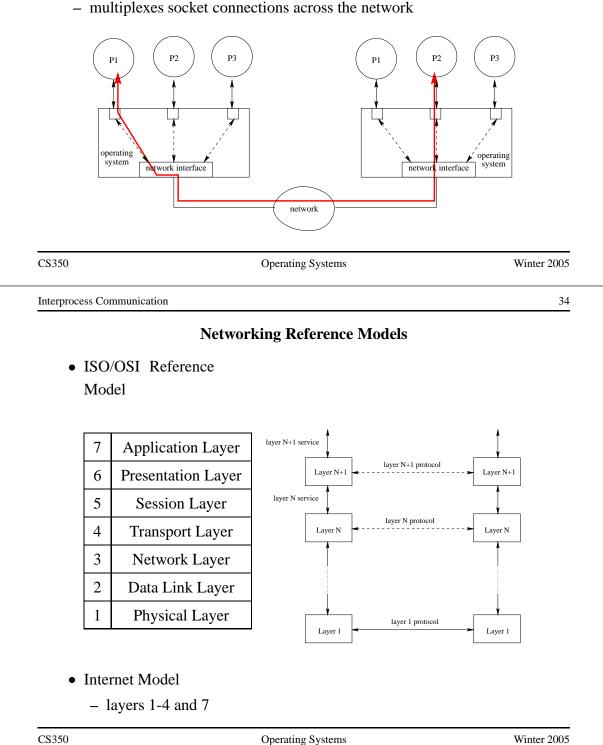

# **Internet Protocol (IP): Layer 3**

- every machine has one (or more) IP address, in addition to its data link layer address(es)
- In IPv4, addresses are 32 bits, and are commonly written using "dot" notation, e.g.:
  - cpu06.student.cs = 129.97.152.106
  - www.google.ca = 216.239.37.99 or 216.239.51.104 or ...
- IP moves packets (datagrams) from one machine to another machine
- principal function of IP is *routing*: determining the network path that a packet should take to reach its destination
- IP packet delivery is "best effort" (unreliable)

Operating Systems

Winter 2005

36

Interprocess Communication

# **IP Routing Table Example**

• Routing table for zonker.uwaterloo.ca, which is on three networks, and has IP addresses 129.97.74.66, 172.16.162.1, and 192.168.148.1 (one per network):

| Destination   | Gateway     | Interface |
|---------------|-------------|-----------|
| 172.16.162.*  | -           | vmnet1    |
| 129.97.74.*   | -           | eth0      |
| 192.168.148.* | -           | vmnet8    |
| default       | 129.97.74.1 | eth0      |

• routing table key:

destination: ultimate destination of packet

**gateway:** next hop towards destination (or "-" if destination is directly reachable)

interface: which network interface to use to send this packet

|                                                                                           | Internet Transport Protocols                                                  |                         |
|-------------------------------------------------------------------------------------------|-------------------------------------------------------------------------------|-------------------------|
| <b>TCP:</b> transport control                                                             | protocol                                                                      |                         |
| • connection-orien                                                                        | nted                                                                          |                         |
| • reliable                                                                                |                                                                               |                         |
| • stream                                                                                  |                                                                               |                         |
| <ul> <li>congestion contr</li> </ul>                                                      | col                                                                           |                         |
| • used to impleme                                                                         | ent INET domain stream sockets                                                |                         |
| <b>UDP:</b> user datagram pro                                                             | otocol                                                                        |                         |
| • connectionless                                                                          |                                                                               |                         |
| • unreliable                                                                              |                                                                               |                         |
| <ul> <li>datagram</li> </ul>                                                              |                                                                               |                         |
| • no congestion co                                                                        | ontrol                                                                        |                         |
| • used to impleme                                                                         | ent INET domain datagram sockets                                              |                         |
| CS350                                                                                     | Operating Systems                                                             | Winter 200              |
| Interprocess Communication                                                                |                                                                               | 3                       |
|                                                                                           | TCP and UDP Ports                                                             |                         |
|                                                                                           |                                                                               |                         |
|                                                                                           | nany TCP or UDP communications<br>here must be a way to distinguish am        | <b>1</b> , , ,          |
| a single machine, th                                                                      | •                                                                             | nong them               |
| a single machine, th                                                                      | here must be a way to distinguish an                                          | nong them               |
| <ul><li>a single machine, th</li><li>each TCP or UDP a</li><li>The machine name</li></ul> | here must be a way to distinguish am<br>address can be thought of as having t | nong them<br>two parts: |

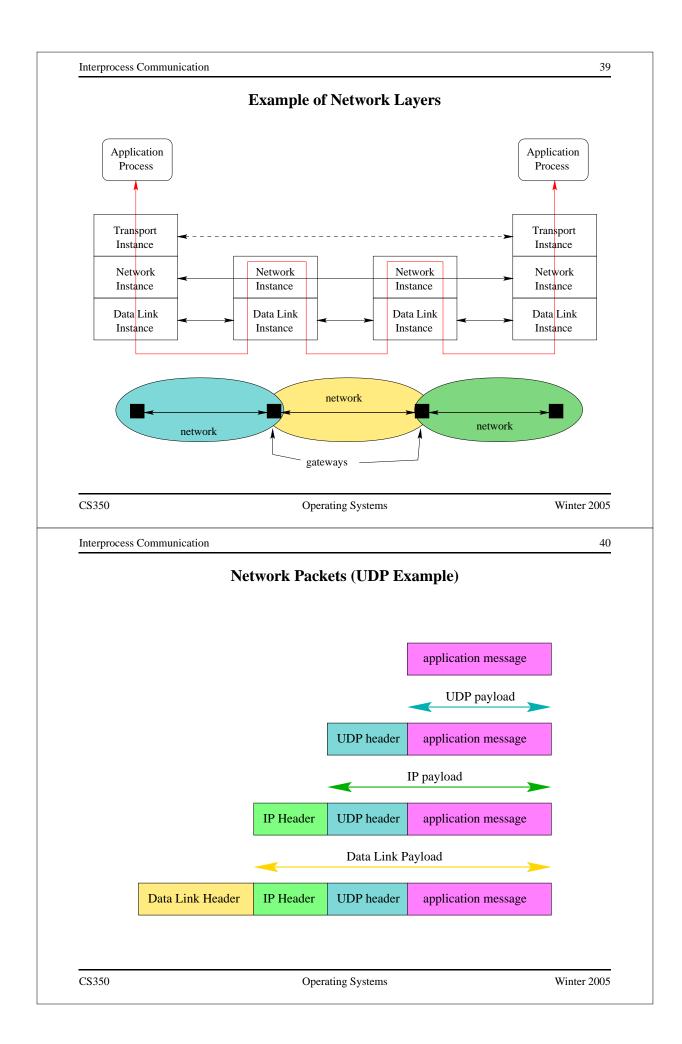

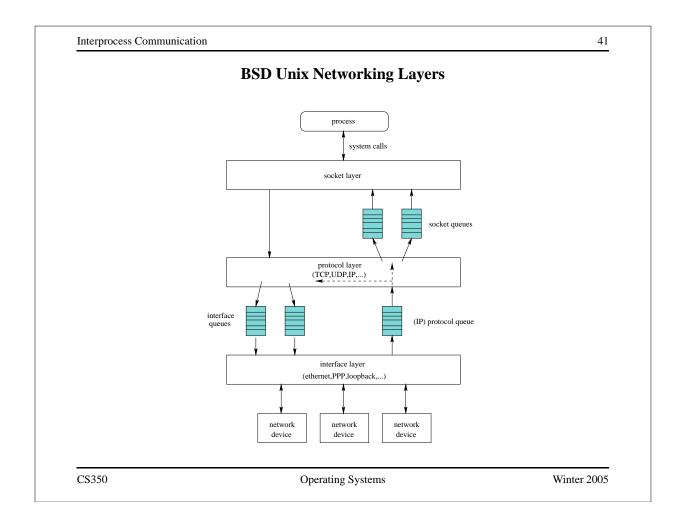